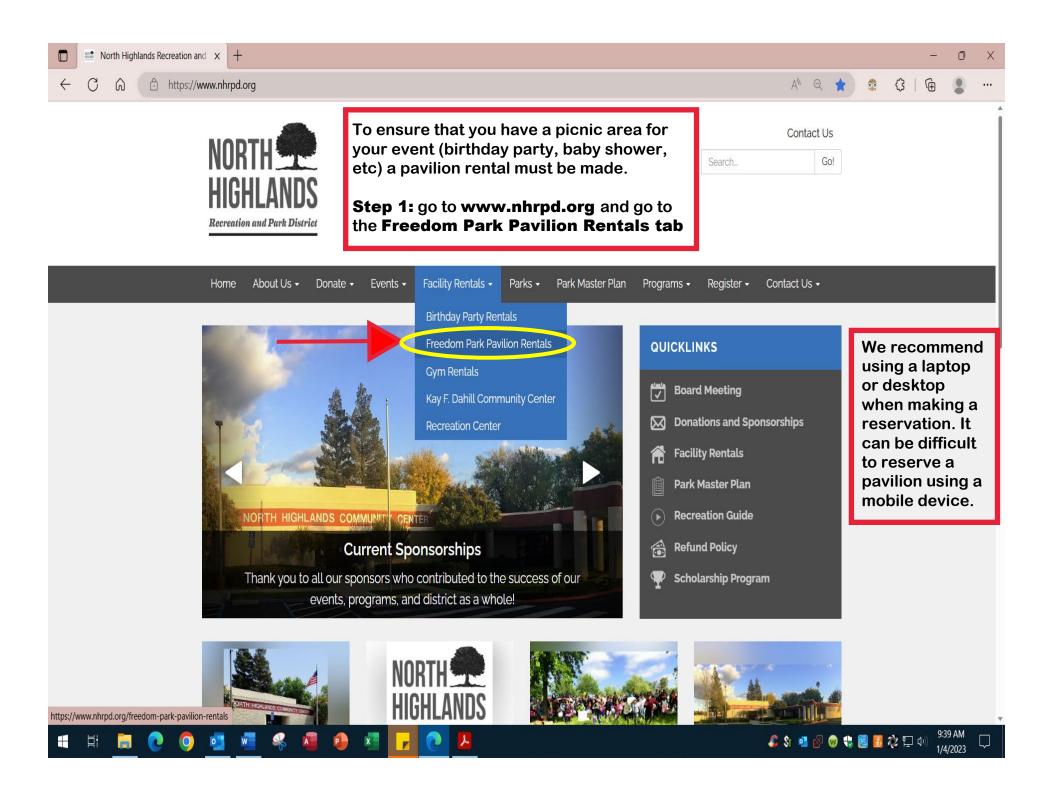

| Freedom Park Pavilion Rentals - × +                |                                                                                                    | -                        | ō X |
|----------------------------------------------------|----------------------------------------------------------------------------------------------------|--------------------------|-----|
| ← C බ ⊡ https://www.nhrpd.org/freedom-park-pavil   | ion-rentals                                                                                                    | A LI Q 🔓 🧟 🗘 🗎 🔂         | •   |
| NORTH<br>HIGHLANDS<br>Recreation and Park District | You will be on the Freedom Park Pavilion<br>Rentals page. We strongly suggest to read<br>all the rentals details before going to the<br>next step.<br><b>Step 2:</b> Scroll down the page until you see<br>the " <b>RESERVE</b> " button | Contact Us<br>Search Go! |     |
| Home About Us <del>-</del> Don                     | ate 🔹 Events 👻 Facility Rentals 👻 Parks 👻 Park Master Plan 🛛 Programs 👻                                                                                                    | Register + Contact Us +  |     |

#### FACILITY RENTALS

BIRTHDAY PARTY RENTALS FREEDOM PARK PAVILION RENTALS GYM RENTALS KAY F. DAHILL COMMUNITY CENTER RECREATION CENTER

# **Freedom Park Pavilion Rentals**

## **Rental Information**

Location: 3200 Freedom Park Drive, McClellan in North Highlands.

### Freedom Park Location Map

Freedom Park Pavilions reservations are closed for 2022. Pavilions will be on a first-come, first-serve basis during the off-season.

This park features 5 rentable picnic sites, a large playground, splash pad (restricted dates/times), basketball courts, restrooms, and more! Click "RESERVE" below to check availability and reserve your picnic pavilion! **Reservations must be made a minimum of three days in advance.** 

- Picnic sites are available for rent Sunday Saturday beginning the first weekend in March through the last weekend in October.
- Please note that the bathroom facilities will be locked nightly at 4:00pm. A portable toilet is available to use 24/7.
- When booking a pavilion, please note that you cannot book on a mobile device.

### **Individual Pavilion Sites**

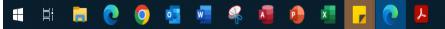

## **REFUND POLICY**

All refund requests must be made by either an email to recreation@nhrpd.org or by a written letter that is turned in at the North Highlands District Office. The refund request will then go to the...

READ MORE »

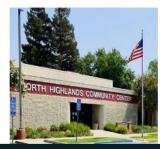

🎩 💲 🥶 🚱 🦁 😍 🧱 🎝 💭 də)

9:39 AM

1/4/2023

#### 📰 Freedom Park Pavilion Rentals - 🗙 🕂

 $\leftarrow$ 

C 🕼 https://www.nhrpd.org/freedom-park-pavilion-rentals

- toitet is available to use 2477.
- When booking a pavilion, please note that you cannot book on a mobile device.

**Step 3:** Review the rental agreement and FAQ attachments to understand what is expected from pavilion rentals.

After reviewing the documents, click on the "RESERVE" button

We strongly suggest to read the information regarding

the Splash Pad and our

**Refund Policy.** 

Ξł

## **Individual Pavilion Sites**

Liberator \$110.00 4 Picnic Tables, 2 large BBQs and is located next to the playground Constellation \$130.00 5 Picnic Tables, 2 large BBQs and located next to the swing set Starfighter \$130.00 5 Picnic Tables, 2 large BBQs and located next to the tot lot Aardvark \$160.00 9 Picnic Tables, 2 large BBQs and located next to the restrooms Roger Dickinson \$160.00 9 Picnic Tables, 2 large BBQs and located next to the splash pad

## RESERVE

PICNIC PAVILION RENTAL AGREEMENT
PICNIC PAVILION RENTAL - FAQ

## Splash Pad

- The Splash Pad will reopen again in Spring 2023.
- Splash Pad is on Saturday & Sunday 12:00pm to 7:00pm beginning the first weekend in May. The Splash Pad will be on daily from 12:00pm - 7:00pm from June to September.
- Splash Pad operation days and times are subject to change based upon water restrictions set by the state, county, and/or city, or repairs/damages.

## **Refund Policy**

Refund requests must be made in writing and be received **fifteen (15) days** prior to your reservation date to qualify for a refund or transfer date. Please refer to the Picnic Pavilion Rental FAQ and rental agreement for further information.

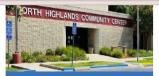

M. Q

00

3

KAY F. DAHILL COMMUNITY CENTER

The Kay F. Dahill Community Center offers a spacious and convenient setting for wedding receptions, baby showers, quinceañeras and other social gatherings. This facility includes a stage, full size..

READ MORE »

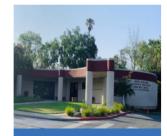

### **RECREATION CENTER**

The Recreation Center is great for small gatherings, meetings, baby showers, and other social gatherings for small groups. The facility

#### https://www.nhrpd.org/files/0546c82cc/Picnic+Rental+FAQ+-+2021.pdf

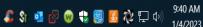

 $\Box$ 

— Ō

...

Ē

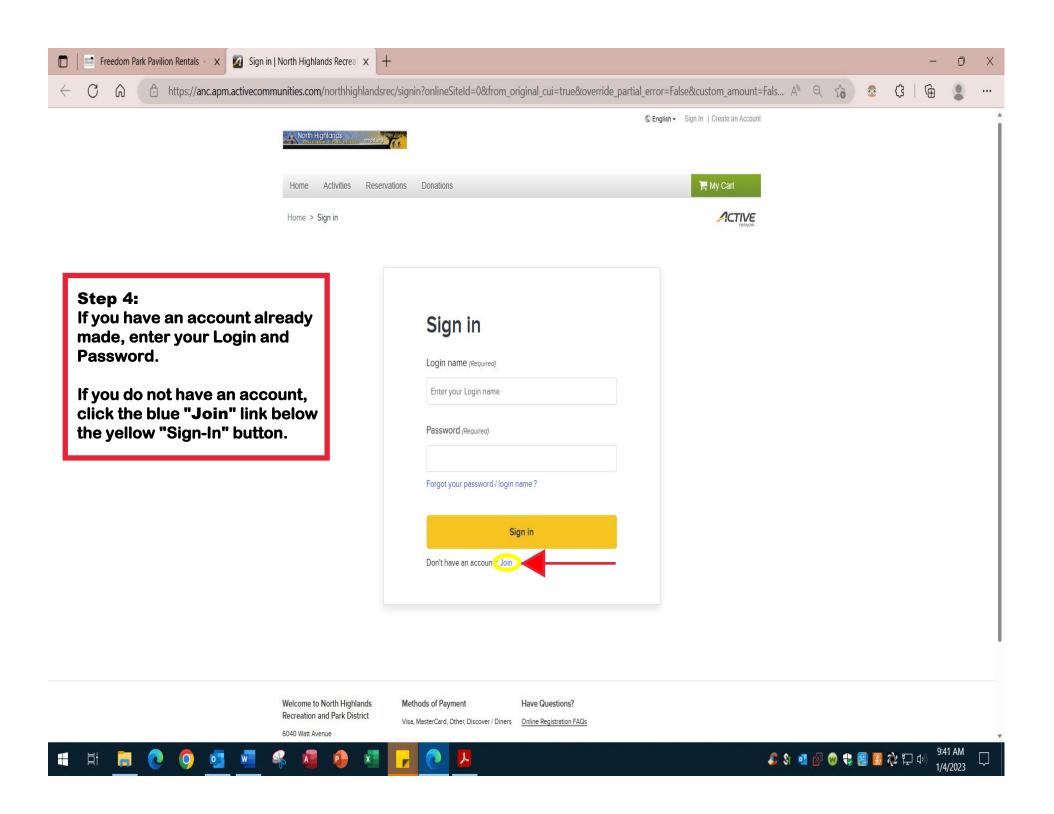

# If using a mobile device, follow the instructions below before continuing the tutorial.

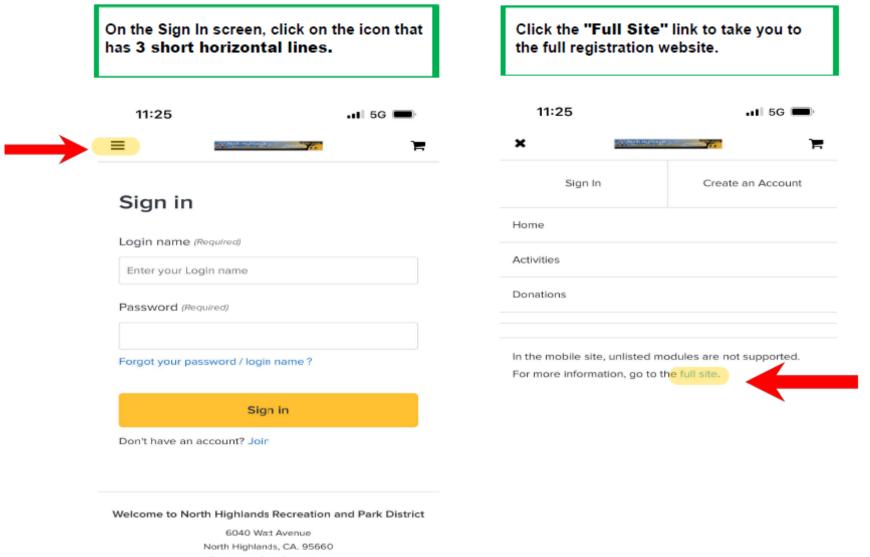

Contact us for information:

Tel. Phone: 916.332.7440 Fax: 916.332.1121

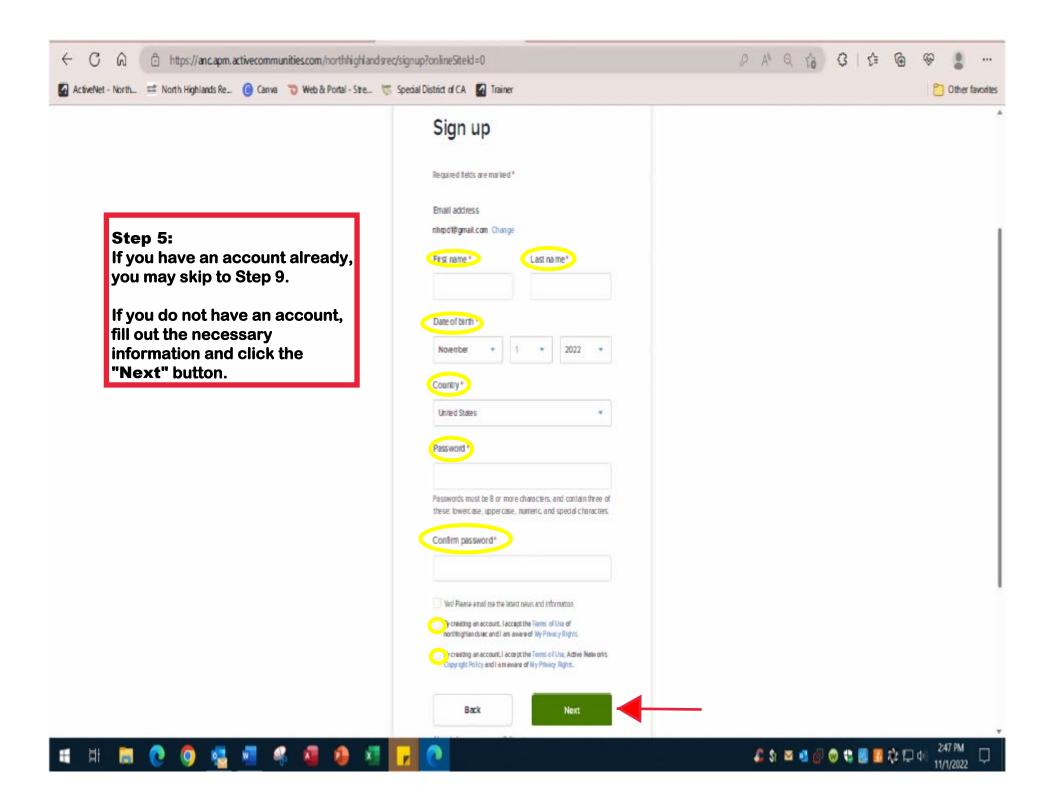

| ← C @ (                                                                      | gnup?onlineSiteId=0                                 | ନ ନ ର ରେ ଓାରେ ବେ 💈 …             |
|------------------------------------------------------------------------------|-----------------------------------------------------|----------------------------------|
| 🜠 ActiveNet - North 📑 North Highlands Re 🔞 Canva 🤝 Web & Portal - Stre 📚 Spe | ecial District of CA 🛛 🕢 Trainer                    | C Other favorites                |
|                                                                              | North Highlands Please 5 • 95660                    |                                  |
|                                                                              | Home Phone                                          |                                  |
|                                                                              | Home Phone *                                        |                                  |
|                                                                              | Vest Please mail me the latest news and information |                                  |
|                                                                              | Questions                                           |                                  |
|                                                                              |                                                     |                                  |
| <b>Step 6:</b><br>Fill out the additional necessary                          | -musiciade Leve-                                    |                                  |
| information and click the "Submit" button.                                   | im not a robot                                      |                                  |
|                                                                              | Back Submit                                         |                                  |
| # # # @ O <u>\$</u> <u>#</u> \$ <b>8</b> 0 <del>*</del> .                    |                                                     | 💪 💲 🔤 🛃 🚱 🌚 😂 🧱 🗱 🏷 🎞 🕕 252 PM 🖓 |

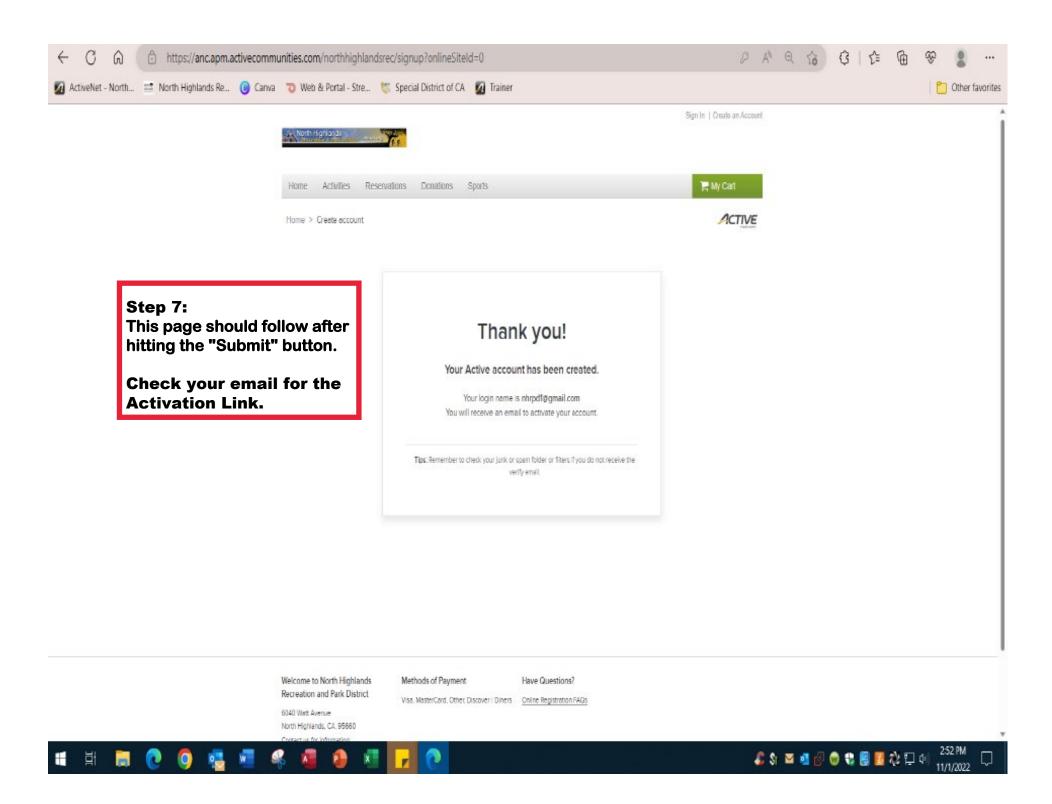

**Step 8:** Check your inbox for an email from **North Highlands Recreation and Park District.** (Sometimes this email will be in the Spam or Junk Mail folder)

Click the blue "Activate Now" button to verify your email.

North Highlands Rec.

New account activation

# Please verify your email

## Dear North:

Thank you for registering our website. Press the button below to verify your email and activate your North Highlands Recreation account:

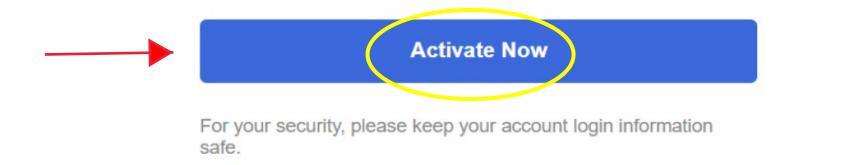

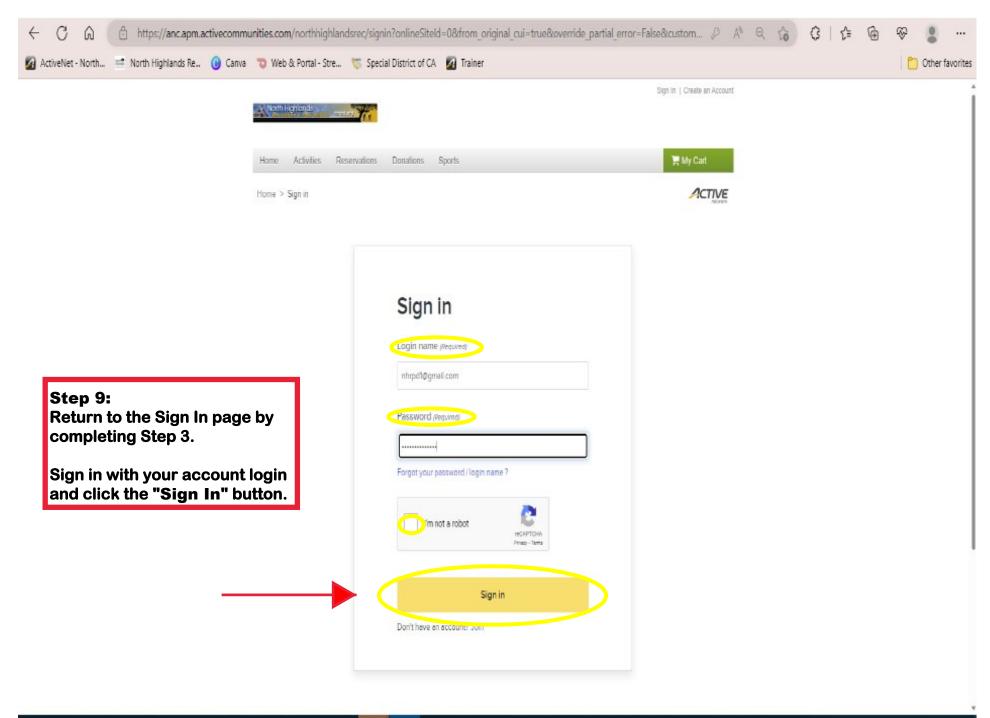

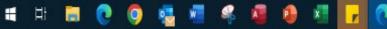

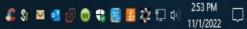

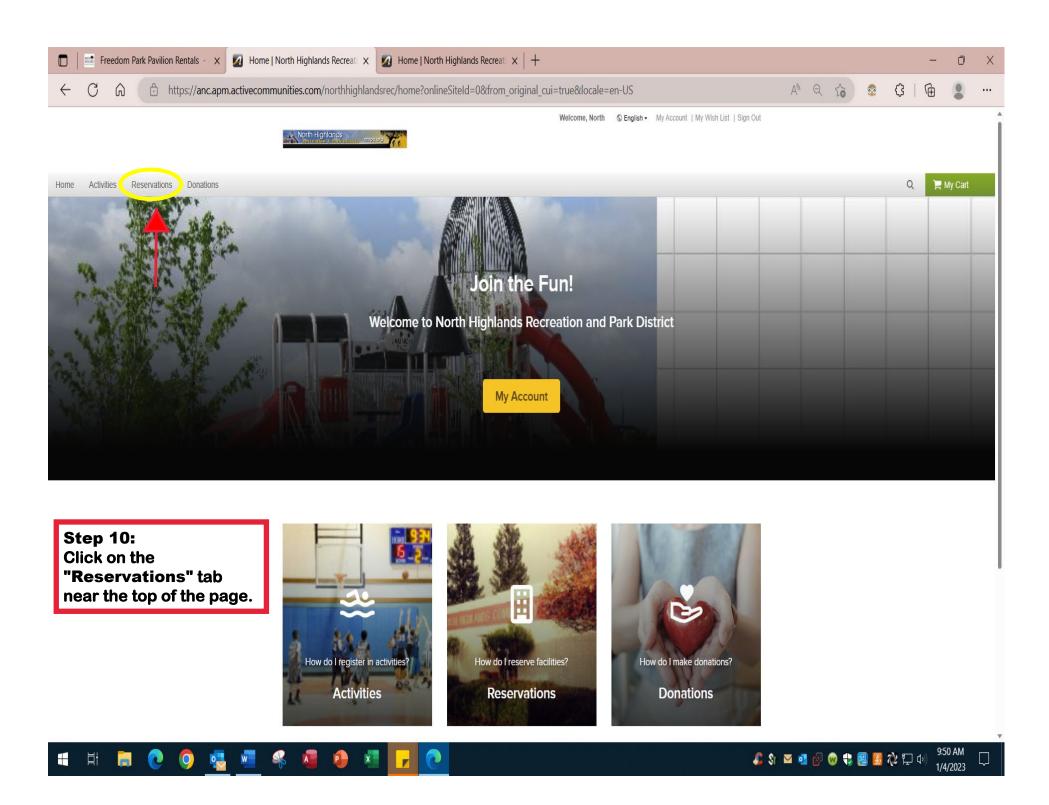

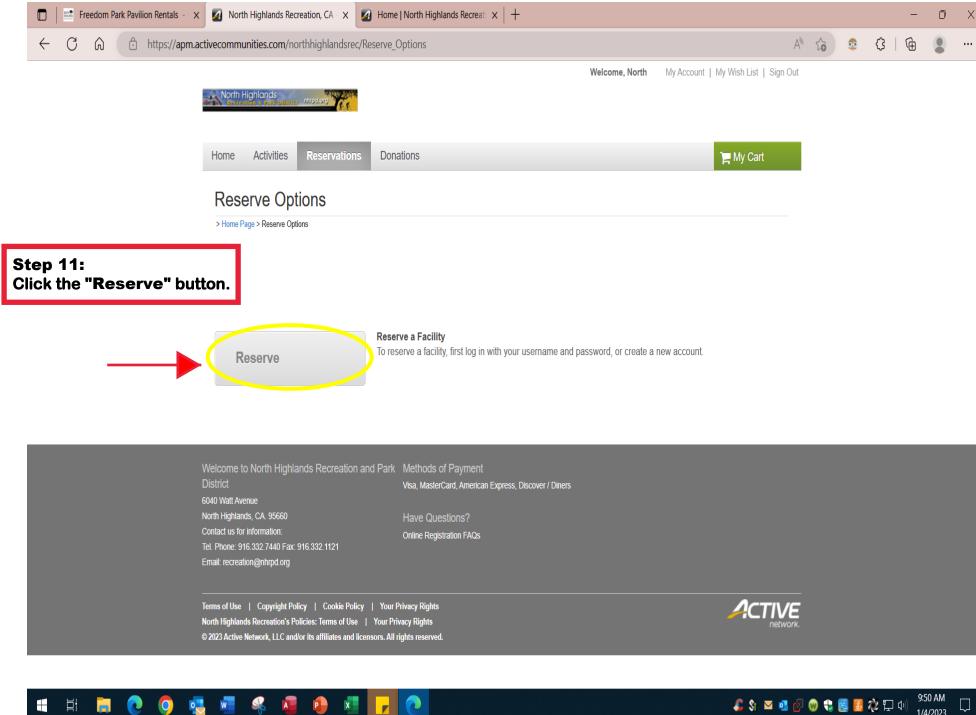

🎩 💲 🖂 💁 🜚 😨 😓 🥵 💭 dv)

 $\Box$ 1/4/2023

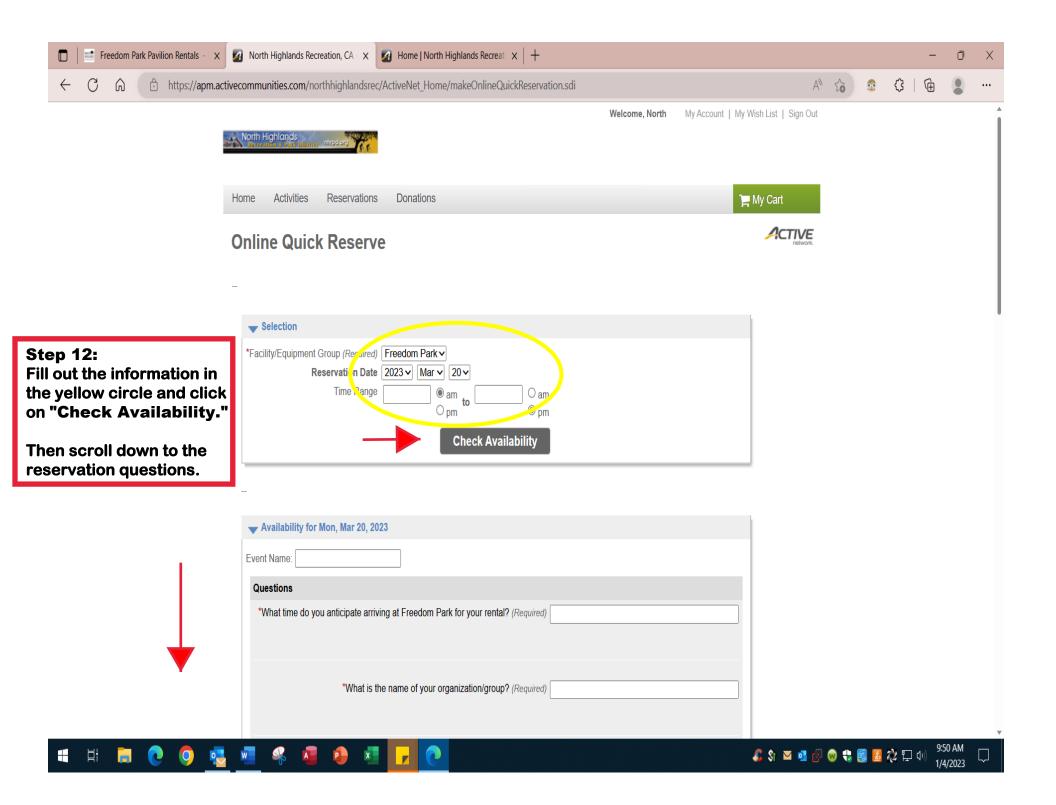

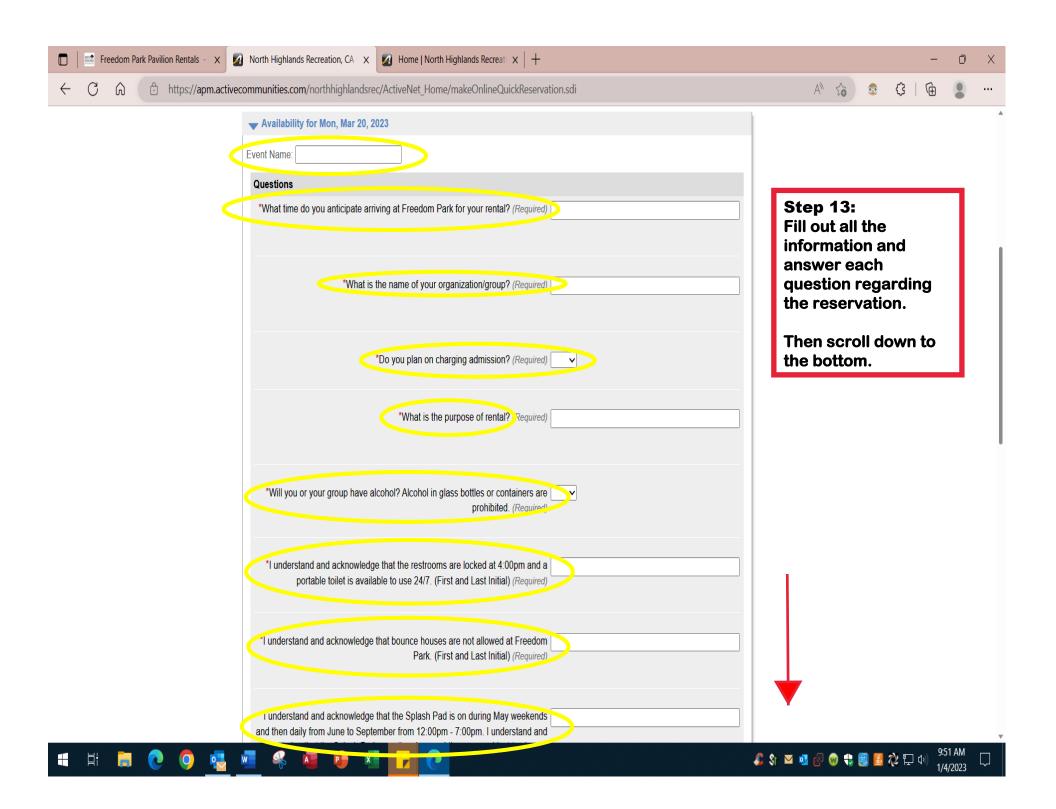

| 🔲 🔤 Freedom Park Pavilion Rentals - 🗙 🛛 North Highlands Recreation, CA-    | Home   North Highlands Recreation x   +                                                                                                    | - 0 X                                                                     |
|----------------------------------------------------------------------------|----------------------------------------------------------------------------------------------------|---------------------------------------------------------------------------|
| ← C A A https://apm.activecommunities.com/northhighlan                     | srec/ActiveNet_Home/makeOnlineQuickReservation.sdi                                                                                                    | A to 💿 🗘   庙 💄 …                                                          |
| to qualify for a refund or                                                 | l least fifteen (15) days prior to my reservation date<br>ansfer date. I understand and acknowledge that no<br>nclement weather. (First and Last Initial) (Required) | <b>Step 14:</b><br>To select the pavilion, please                         |
| Hide Advance Booking Restricti                                             | ns Info                                                                                                    | enter the number of guests                                                |
| Name                                                                       | Type Number of Qty of Guests Qty of Equipment 7am am 9am 10am 11am 12pm 1pm 2pm 3pm 4pm 5pm 6pm                                                                      | next to your preferred pavilion.                                          |
| Freedom Park - Aardvark<br>- Must be booked at least 3 da<br>advance       | Facility 0 0 0 0 0 0 0 0 0 0 0 0 0 0 0 0 0 0 0                                                                                                    | Click the check box within the<br>same row as your preferred<br>pavilion. |
| Freedom Park - Constellation<br>- Must be booked at least 3 da<br>advance  | Facility 0 0 0 0 0 0 0 0 0 0 0 0 0 0 0 0 0 0 0                                                                                                    | (Pavilions rentals are reserved<br>for the whole day)                     |
| Freedom Park - Liberator<br>- Must be booked at least 3 da<br>advance      | Facility 20 0 2 2 2 2 2 2 2 2 2 2 2 2 2 2 2 2 2                                                                                                    | If you cannot select the check<br>box, this means the pavilion is         |
| Freedom Park - Roger Dickinse<br>- Must be booked at least 3 de<br>advance |                                                                                                    | not available for that particular<br>day.                                 |
| Freedom Park - Starfighter<br>- Must be booked at least 3 da<br>advance    | Facility 0 0 0 0 0 0 0 0 0 0 0 0 0 0 0 0 0 0 0                                                                                                    | Initial the waiver and click the<br>"Reserve" button.                     |
|                                                                            | Calculate Charges                                                                                                    | TIP:<br>Sometimes the registration                                        |
| Select Checklist Items                                                     |                                                                                                    | website will glitch and bring                                             |
| Agree to Waiver Re<br>Initials: NHRP Yes                                   | Description     Attachment       Freedom Park Pavilion Use Agreement*     Freedom Park Disclaimer                                                                    | you back to the home page<br>after clicking on the "Reserve"<br>button.   |
|                                                                            | Reserve                                                                                                    | Logging out and logging back in will typically solve this issue.          |

Welcome to North Highlands Recreation and Park Methods of Paymen

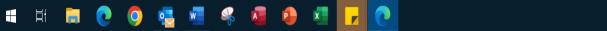

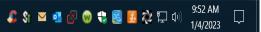

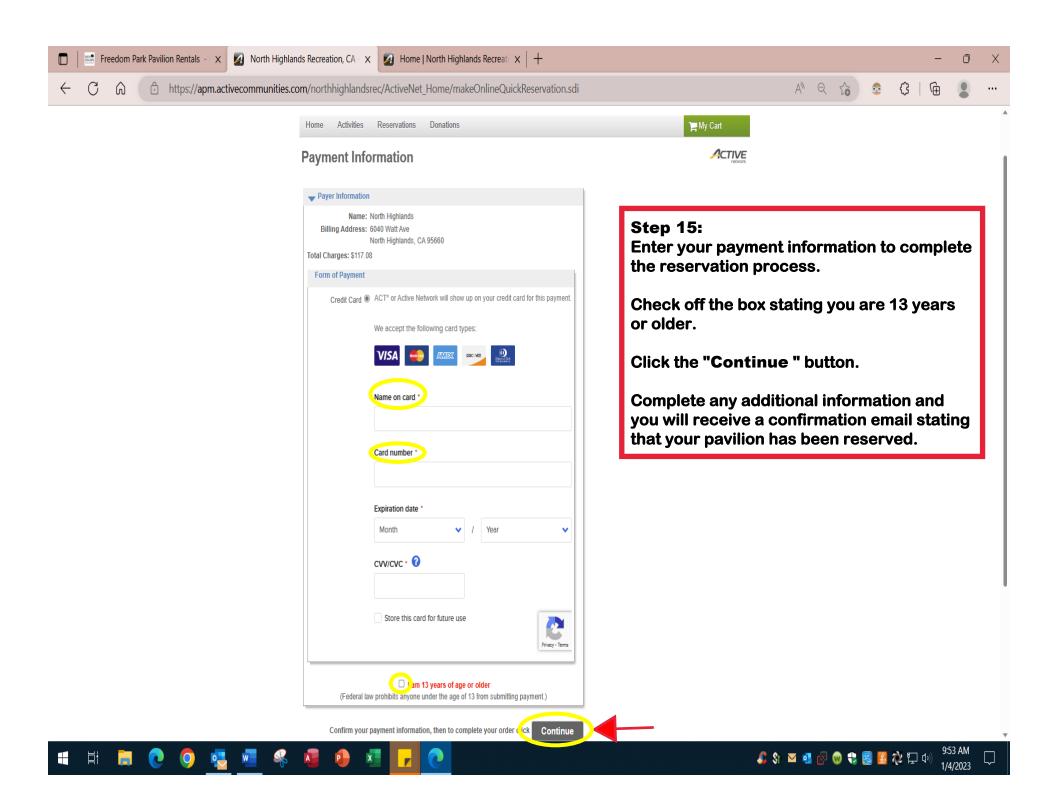